# **Г.В. Середюк Є.А. Паламарчук**

## **МОБІЛЬНИЙ ДОДАТОК НА ПЛАТФОРМІ IOS**

### **З ВИКОРИСТАННЯМ АРХІТЕКТУРНОГО ПАТЕРНУ MVVM**

Вінницький національний технічний університет

#### *Анотація*

*Розглянуто та проаналізовано створення мобільного додатку з архітектурою на основі патерну mvvm для платформи iOS . Вибраний патерн грунтується на різноманітних підходах використання універсального шаблону проектування у середовищі розробки Xcode на мові програмування swift.*

**Ключові слова:** архітектура, iOS, мобільний додаток.

#### *Abstract*

*The creation of a mobile application with an architecture based on the mvvm pattern for the iOS platform is considered and analyzed. The chosen pattern is based on various approaches to using a universal design template in the Xcode development environment in the swift programming language..*

**Keywords:** architecture, iOS, mobile application.

#### **Вступ**

Під час створення мобільних додатків в розробників завжди постає задача вибору архітектури для проекту. Для рішення такої задачі використовують архітектурні шаблони програмного забезпечення. У порівнянні з повністю самостійним проектуванням, шаблони мають ряд переваг. Основна користь від використання шаблонів полягає в зниженні складності розробки за рахунок готових абстракцій для вирішення цілого класу проблем.

#### **Аналіз архітектур для мобільного додатку**

Архітектура мобільних додатків - сукупність рішень, як організувати програму. У неї входять: структурні елементи і інтерфейси, зв'язку між обраними елементами, загальний стиль програми. Гарна архітектура означає вигоду: простота і ефективність. Програму з такою архітектурою легше змінювати, тестувати і налагоджувати.

Показники правильної архітектури :

Ефективність. Додаток виконує поставлені завдання і виконує функції в будь-яких умовах. Система продуктивна, надійна і справляється з усіма навантаженнями.

Гнучкість. Вибране рішення легко змінити і помилок стає менше. Можна змінити один елемент, і це не стане фатальним для інших складових.

Можливість розширення. в додаток можна додавати скільки завгодно функцій, якщо буде потрібно. Масштабованість: час на розробку і доповнення зменшується. Гарна архітектура дозволяє направити розробку в декілька паралельних потоків.

Тестуваня: додаток легко тестується, а значить, зменшується кількість помилок і збільшується його надійність.

Повторне використання: елементи і структуру можна використовувати в інших проектах.

Зрозумілість: код повинен бути зрозумілий як можна більшій кількості людей. Над додатком працює багато людей. Гарна архітектура дозволяє новачкам швидко розібратися в проекті.

Сьогодні у нас є багато варіантів архітектурних патернів проектування :

MVC; MVP; MVVM; VIPER.

Перші три з них припускають призначення сутностей додатку в одну з 3 категорій:

Models - відповідальні за дані домену або шар доступу до даних, який маніпулює даними, наприклад, клас Person або PersonDataProvider;

Views - відповідальні за рівень представлення (GUI); для навколишнього середовища iOS це все, що починається з префікса UI;

Controller / Presenter / ViewModel - посередник між Model і View; в цілому відповідає за зміни Model, реагуючи на дії користувача, виконані на View, і оновлює View, використовуючи зміни з Model.

MVVM є найновішим з MV (X) патернів, він з'явився з урахуванням всіх проблем, властивих MV (X). Структуру mvvm представлено на рис. 1.

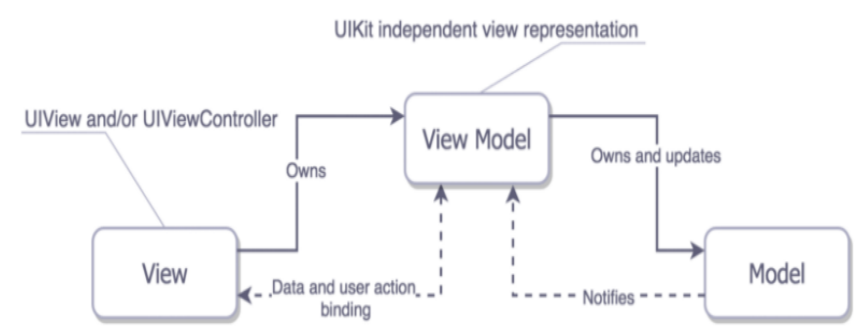

Рис.1. Графічне зображення шаблону MVVM

Так що таке View Model в середовищі iOS? Це незалежне від UIKit уявлення View і її стану. View Model викликає зміни в Model і самостійно оновлюється з уже оновленої Model. І так як Біндінг відбувається між View і View Model, то перша, відповідно, теж оновлюється.

#### **Проектування мобільного додатку на архітектурі MVVM**

Патерн MVVM (Model-View-ViewModel) дозволяє відокремити логіку додатку від візуальної частини (представлення). Даний патерн є архітектурним, тобто він задає загальну архітектуру програми. Model: Вони містять дані програми. Це структури і класи, створені для зберігання даних, отриманих з REST API або з інших джерел даних. View: Визначає візуальний інтерфейс, через який користувач взаємодіє з додатком. Це зазвичай класи, які поділяють UIView і використовують UIKit. ViewModel: Модель представлення пов'язує модель і представлення через механізм прив'язки даних. Якщо в моделі змінюються значення властивостей, при реалізації моделлю інтерфейсу INotifyPropertyChanged автоматично йде зміна відображуваних даних в представленні. Стан даних між класами зображено на рис. 2.

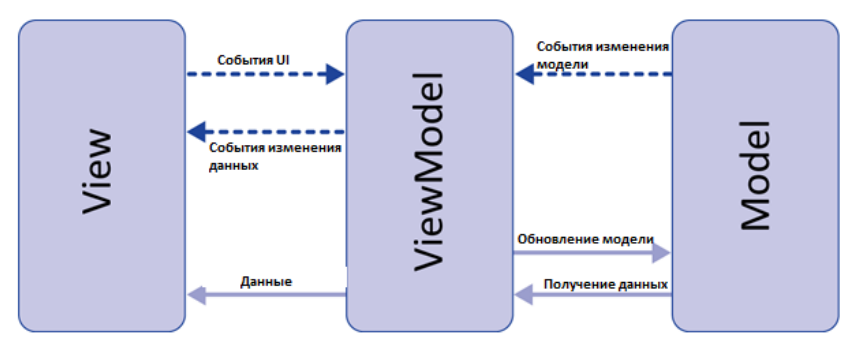

Рис. 2. Стан даних між класами в mvvm

MVVM забезпечує кращу інкапсуляцію бізнес-логіки і перетворення даних з моделі, її також дуже легко протестувати як єдине ціле. Не всі моделі представлення повинні забезпечувати прив'язку до своїх властивостей, це може бути легкий об'єкт, який можна використовувати для налаштування відображення з перетворенням даних, як ми побачимо пізніше при створенні нашого представлення. В домашньому класі ViewModel ми повинні отримувати дані з нашого сервера і виконувати синтаксичний аналіз так, як цього вимагає подання. Потім viewModel передає його батьківського класу, а батьківський клас передає ці дані дочірнім контролерам представлення. Це означає, що батьківський клас запитує дані зі своєї моделі представлення, а модель представлення відправляє запит на мережевий рівень. Потім модель представлення аналізує дані і передає їх батьківському класу. У нативній розробці для реалізації такого архітектурного шаблону використовуються Reactive Cocoa або ж rxSwift для iOS. RxSwift - це бібліотека для роботи з асинхронним кодом, яка представляє події в вигляді потоків подій з можливістю підписатися на них, а також дозволяє застосовувати до них підходи функціонального програмування, що значною мірою знижує зі складними послідовностями асинхронних подій. Reactive Cocoa пропонує складові, декларативні і гнучкі примітиви, побудовані на основі загальної концепції потоків значень в часі. Ці примітиви можуть використовуватися для однакового представлення спільних шаблонів какао і універсального програмування, які, по суті, є актом спостереження.

#### **Висновки**

Використання представленої архітектури дозволить розробникам створювати ефективну, гнучку та просту в тестуванні архітектуру для програми. Після створення всіх необхідних модулів архітектури, розробники зможу легко інкапсулювати свою бізнес-логіку програми і вносити зміни чи новий функціонал без всяких проблем. Вибір представлених фреймворків для реалізації такої архітектури значно спростить створення програми для розробників та дозволить зекономити час.

#### СПИСОК ВИКОРИСТАНОЇ ЛІТЕРАТУРИ

- 1. Практичний MVVM + rxSWIFT [Eлектронний ресурс]:[Веб-сайт] Електронні дані. Режим доступу: https://medium.com/flawless-app-stories
- 2. An overview of the MVVM design pattern in Swift [Eлектронний ресурс]:[Веб-сайт] Електронні дані. Режим доступу: https://medium.com/clean-code-channel
- 3. Practical swift [Eлектронний ресурс]:[Веб-сайт] Електронні дані. Режим доступу: https://books.google.com.ua/books?id=R

*Середюк Гліб Володимирович* ― студент групи 1АКІТ-17б, факультет комп'ютерних систем і автоматики, Вінницький національний технічний університет, м .Вінниця, e-mail: glebserediuk@gmail.com *Паламарчук Євген Анатолійович* ― доцент кафедри автоматизації та інтелектуальних інформаційних технологій, Вінницький національний технічний університет, м. Вінниця

**Serediuk Hlib V.** — student of group 1AKIT-17b, faculty of computer Systems and Automation, Vinnytsia National Technical University, Vinnytsia*.*

*Palamarchuk Eugene. AND.* — associate Professor of Automation and Intelligent Information Technologies, Vinnytsia National Technical University, Vinnytsia.